**如何将人的股票数据格式--自己编的股票数据格式--自己编的股票数据格式--自己编的股票数据格式--自己编的股票数据格式--自己编的股票数据格式--自己编的股票数据** 

**图** 

## excel

1、  $2 \text{WEB}$ 3、 web web  $\sim$ 4、 5、

6、

 $\omega$ 

 $1$ 

excel

**件?还有如何打开. 财经格式的 文件?**

**件?还有如何打开. 财经格式的 文件?**

## $K$

 $F1O$ 

winsock

## **七、eviews怎么读取股票数据**

excel

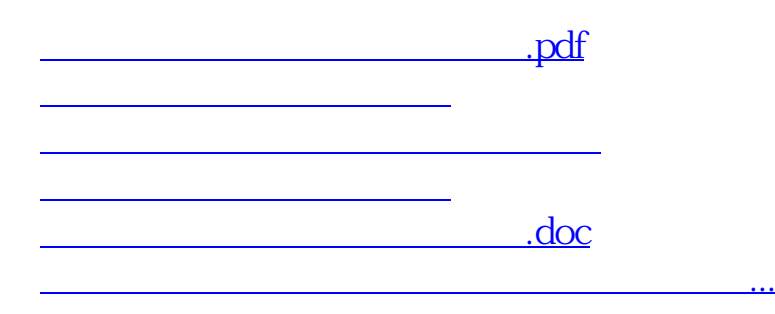

<https://www.gupiaozhishiba.com/article/35611016.html>